## SAP ABAP table BAPIWPUSRL {BAPI Structure: User Languages by System}

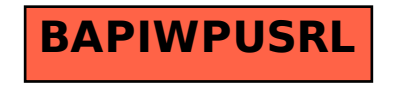